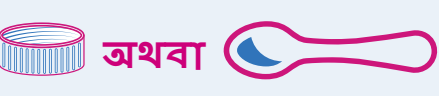

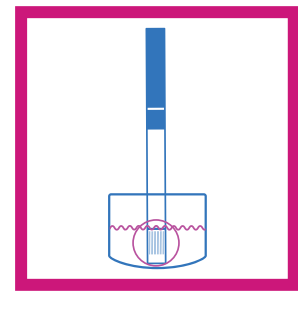

**অথবা**

2. আপনার ড্রাগগুলিতে পানি য�োগ করুন এবং তাদের মিশ্রিত করুন।

10 মিলিগ্রাম (মিগ্রা):

- **মেথ**, MDMA **এবং এক্সট্যাসি** এর জন্য, 1 চা চামচ জল ব্যবহার করুন।
- অন্যান্য ড্রাগ, যেমন **হের�োইন**, **ক�োকেন**, **ক্র্যাক**, **কেটামিন এবং চিকিৎসা**-**সংক্রান্ত নয় এমন উৎসগুলি থেকে নেওয়া পিল** এর জন্য, আধা চা চামচ পানি ব্যবহার করুন।

একটি পেনিতে থাকা আব্রাহাম লিংকনের চুল ঢেকে দেওয়ার জন্য বা একটি আদর্শমাইক্রোস্কোপ ভরাট করার জন্য 10 মিগ্রা যথেষ্ট।

1 চা চামচ, প্রায় একটি স�োডা বা জলের বোতলের ছিপির মতো ধারণ করে।

1. আপনি যে ড্রাগগুলি পরীক্ষা করছেন তা একটি ছোট, অব্যবহৃত পাত্রে রাখুন।

আপনি যত বেশি ড্রাগ পরীক্ষা করবেন, ফলাফল তত বেশি নির্ভরয�োগ্য হবে।

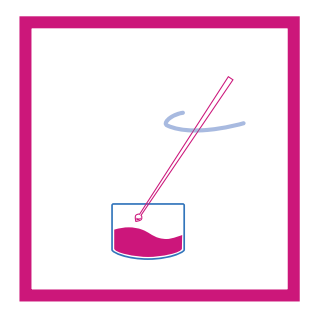

3. স্ট্রিপটি 15 সেকেন্ডের জন্য পানির মধ্যে রাখুন।

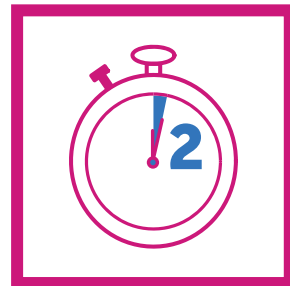

4. স্ট্রিপটি নিচে সমতলভাবে রাখুন এবং দুই মিনিট অপেক্ষা করুন।

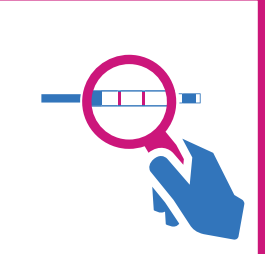

5. ফলাফলগুলি পড়ুন।

**পজিটিভ টেস্ট**: আপনি যদি ফেন্টানিল ব্যবহার করার পরিকল্পনা না করেন, তাহলে ড্রাগগুলি ব্যবহার করা এড়িয়ে চলুন, বা কম করে শুরু

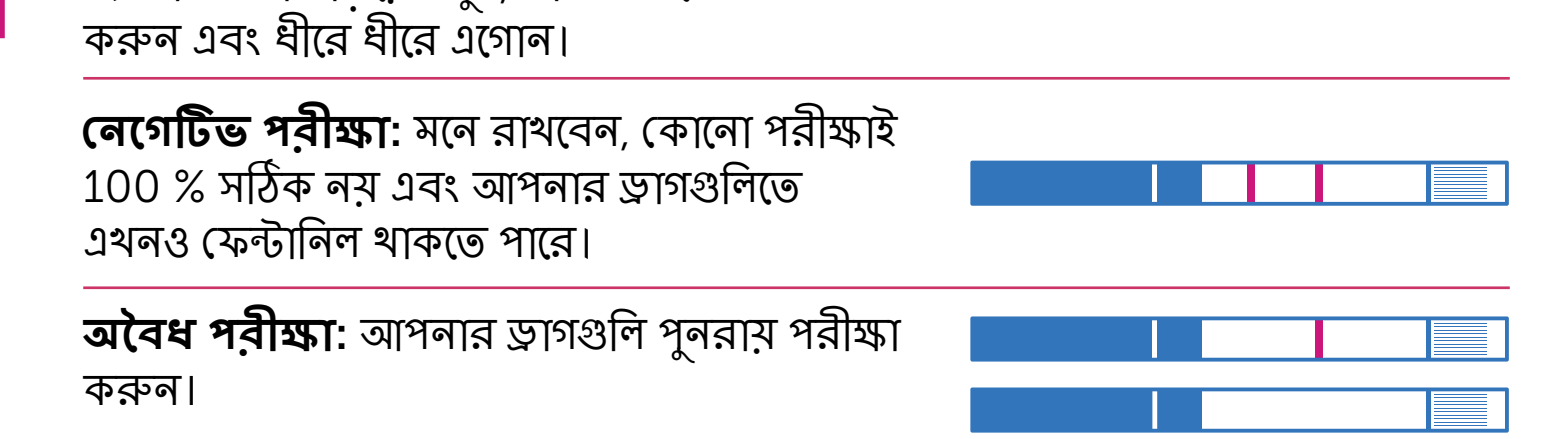

আপনার ড্রাগগুলিতে ফেন্টানিল না থাকলেও, এখনও বেশি মাত্রা হওয়ার ঝুঁকি রয়েছে। আপনার ঝুঁকি কমাতে পদক্ষেপ নিন, যেমন ড্রাগগুলি মেশানো এড়ানো, একা ড্রাগ ব্যবহার করা এড়ানো এবং সবসময় ন্যালোক্সোন রাখা।

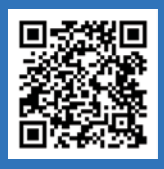

আরো তথ্যের জন্য, QR কোড স্ক্যান করুন বা [nyc.gov/health/fentanyl](http://nyc.gov/health/fentanyl)-এ যান।

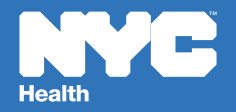

## **আপনারড্রাগগুলিপরীক্ষাকরবেন ফেন্টানিলটেস্টস্ট্রিপব্যবহারকরেকীভাবে**